# **Geração da Negociação por Cliente - Informa Negociação (CCCC872)**

Esta documentação é válida para todas as versões do Consistem ERP.

## **Pré-Requisitos**

São pré-requisitos para a execução deste programa: [Geração da Negociação por Cliente \(CCCC870\)](https://centraldeajuda.consistem.com.br/pages/viewpage.action?pageId=86973846) [Geração da Negociação por Cliente - Seleção dos Títulos \(CCCC871\)](https://centraldeajuda.consistem.com.br/pages/viewpage.action?pageId=317235671)

### **Acesso**

Módulo: Financeiro - Contas a Receber

#### Grupo: Títulos do Contas a Receber

## **Visão Geral**

Neste programa é possível determinar o novo valor de pagamento da parcela dos títulos selecionados.

Esta tela é executada através do botão "Negociação" do programa [Geração da Negociação por Cliente - Seleção dos Títulos \(CCCC871\).](https://centraldeajuda.consistem.com.br/pages/viewpage.action?pageId=317235671)

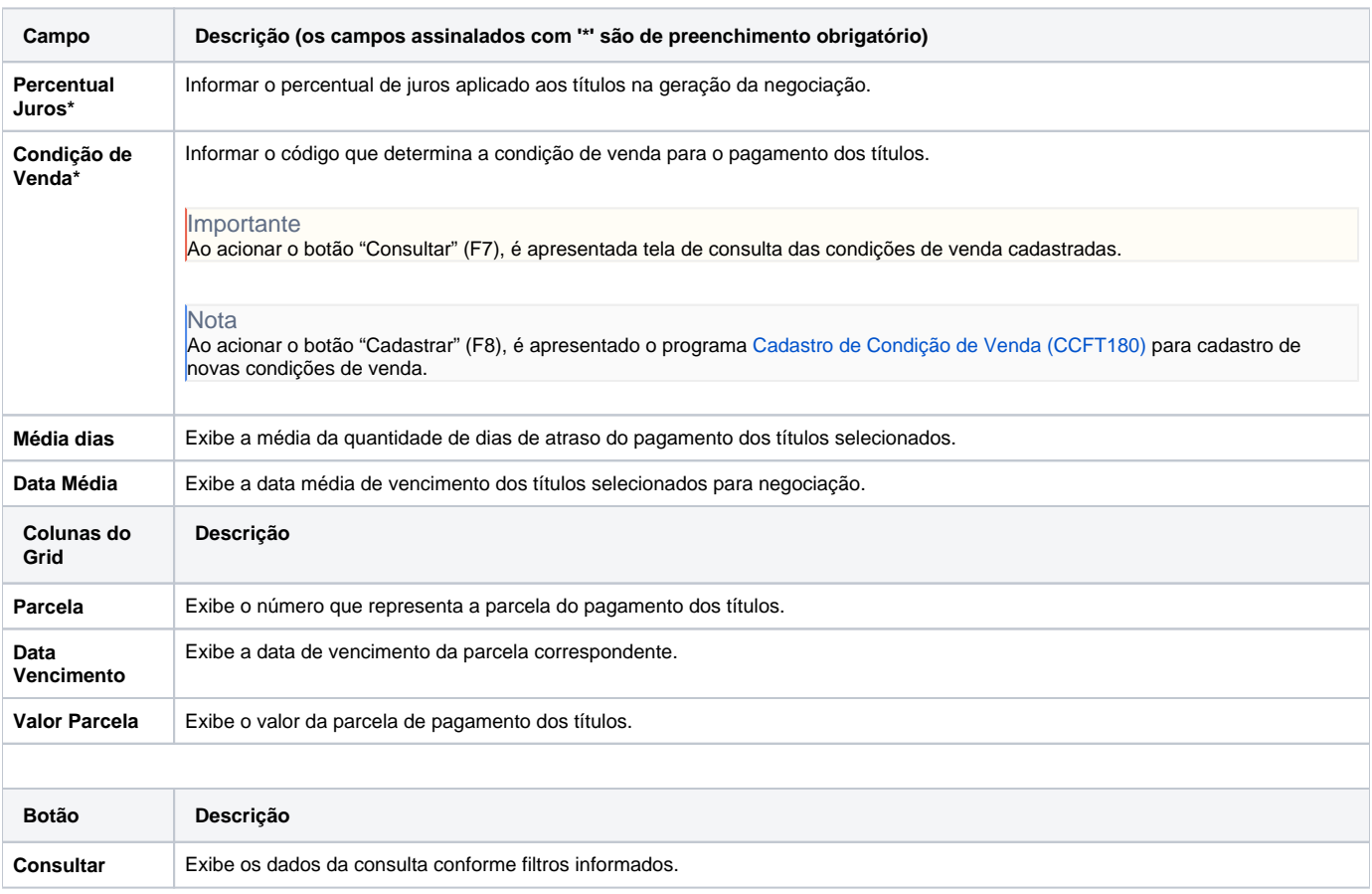

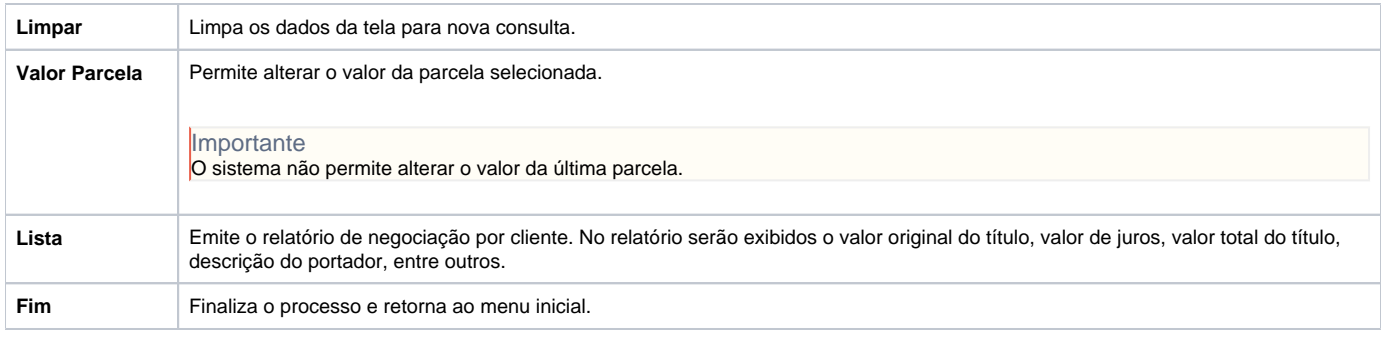

#### Atenção

As descrições das principais funcionalidades do sistema estão disponíveis na documentação do [Consistem ERP Componentes.](http://centraldeajuda.consistem.com.br/pages/viewpage.action?pageId=56295436) A utilização incorreta deste programa pode ocasionar problemas no funcionamento do sistema e nas integrações entre módulos.

Exportar PDF

Esse conteúdo foi útil?

Sim Não